RÈGLES DU JEU

# **Aide de jeu Force of the Gods**

La machine à sous Force of the Gods vous fait voyager dans le temps en participant à l'aventure la plus épique possible pendant laquelle vous rencontrerez Horus, Anubis, Hathor et Bastet. Les dieux de l'ancienne Égypte sont prêts à vous octroyer de grandes richesses si vous faites vos preuves. C'est à vous de passer sous le feu des projecteurs!

Force of the Gods est une machine sous à 50 lignes de paiement sur le thème de l'Égypte remplie de fonctionnalités et de récompenses. Au-dessus de chaque rouleau se trouvent des récompenses lucratives que vous pouvez gagner lorsque le Faucon doré tombe sur les rouleaux pendant la partie de base et les tours gratuits. Et pour encore plus d'action, les tours gratuits cachent encore plus de récompenses. Si vous impressionnez les dieux égyptiens, vous pourrez faire tourner la Roue jackpot pour gagner l'un des quatre splendides jackpots.

Préparez-vous pour une aventure inouïe et jouez à Force of the Gods sans plus attendre!

## **Tableau d'information général:**

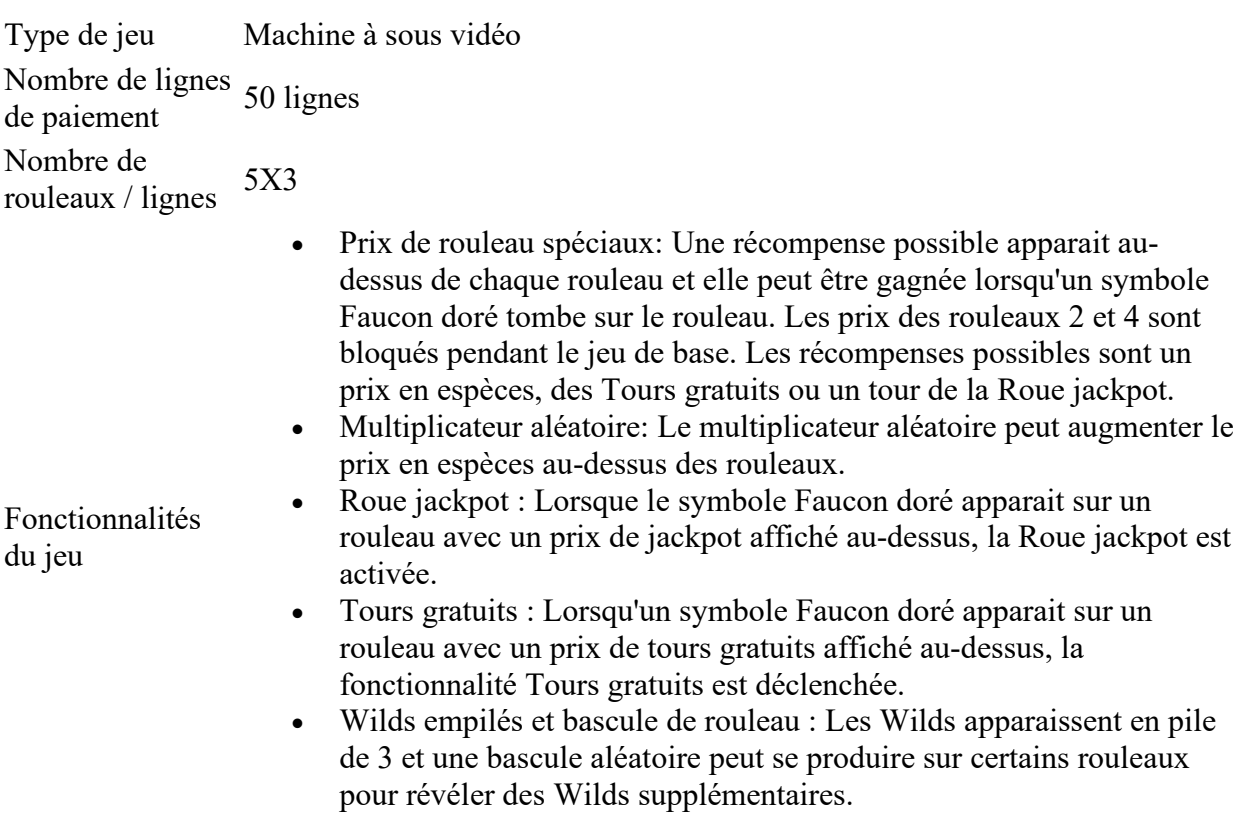

Retour au joueur 95.99%

Taux de réussite 36.81%

## **Comment jouer**

#### **Mise**

Pour lancer une partie, configurez votre mise à l'aide des boutons + / - des deux côtés du bouton **Tourner**. Ensuite, appuyez sur le bouton **Tourner** ou la **Barre d'espace** pour valider la mise et démarrer la partie.

### **Règles de paiement**

- Les combinaisons gagnantes sont payés par ligne successive du rouleau le plus à gauche au rouleau le plus à droite et decelui le plus à droite à celui le plus à gauche.
- Les combinaisons gagnantes et les gains sont calculés sur la base du tableau de paiement du jeu, qui est accessible depuis le bouton **Paramètres**
- Seul le gain le plus élevé est payé sur chaque ligne.
- Les gains simultanés sur différentes lignes de mise sont ajoutés.
- Tous les gains se produisent sur les lignes de paiement respectives, sauf les gains de jackpot.
- Un dysfonctionnement annule tous les gains.
- Toutes les sessions ouverts, qui ne sont pas terminées par le joueur, plus toutes les transactions futures de cette session, seront interrompues dans 90 jours maximum et 7 jours minimum, en fonction du lieu de résidence du joueur.

### **Règles de paiement pour les différentes fonctionnalités**

Les tours gratuits sont joués avec la même mise que celle qui était utilisée lors de la partie qui les a activés.

Les gains des tours gratuits sont ajoutés aux gains initiaux.